# **How to download Adobe Photoshop express for my Windows 7**

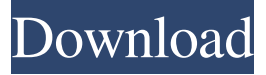

# **Adobe Photoshop Free Download For Windows 10 Microsoft Activation Code Free [32|64bit]**

\* \* \* \* \* \* Photoshop is a powerful tool for learning to use the image manipulation software. Once mastered, Photoshop can be used by almost any user to manipulate images for their own use. As stated earlier, Photoshop can be used to manipulate images for use in billboards, flyers, magazines, and catalogs as well as for use in web design.

### **Adobe Photoshop Free Download For Windows 10 Microsoft Activation Key PC/Windows**

Editor's note: Photoshop was the first professional graphics editor to start using the Creative Cloud model. The software can be used without an Adobe Creative Cloud membership. But for all its great features, Photoshop can be a very frustrating tool when you use it for the first time. Like any program, you need to know how to use the tools within Photoshop to get the best results. Photoshop has thousands of features, but Photoshop Elements has just a few, including tools for creating, editing and manipulating images. Before you can start editing an image, you need to open Photoshop or Photoshop Elements. To get started, open the image you want to work on. Once you open the image, click on the Photoshop button on the top left corner to open Photoshop. How to edit images with Photoshop Elements Photoshop Elements has basic image editing tools, such as the erase tool to remove unwanted parts of an image. You can also use the airbrush or paintbrush tools to apply color or paint on certain parts of an image. You can use Smart Objects to edit the same image in different ways, or you can create Smart Filters to get new effects. How to crop images with Photoshop Cropping is one of the basic editing functions of Photoshop Elements. With the crop tool, you can crop out unwanted parts of an image to make the image square or even cut off an entire corner of the image. To crop an image in Photoshop Elements, press Shift+Alt+Up Arrow, then click on the Crop tool. When you click, the crop box will appear with the tool ready to crop out a part of the image. Use the sliders to resize the image you're cropping to fit the Crop box. You can either drag the corners of the Crop box, or click and drag inside the Crop box to change the size of the crop. You can use the same Crop box on multiple images as well. To do this, just duplicate the image you want to crop. How to resize images with Photoshop The easiest way to resize an image is to click once, then drag to resize the size of the image. For a better result, you can press Ctrl+T (Windows) or Option+T (Mac) to resize the image while it's being resized. To resize a photo, select it by clicking once on the photo and then press Ctrl+T or 05a79cecff

# **Adobe Photoshop Free Download For Windows 10 Microsoft License Code & Keygen Latest**

Q: Detecting changes in a file before the content is returned to the user How can I detect changes in a file before it is returned to the user? I'm running a shared hosting with a max execution time limit. So at least once a week we get a "max execution time exceeded" page for some of our scripts. So I'm looking for a way to detect changes in a file before it is returned to the user. Is there a way to do that in PHP or something else? A: If you're running in shared hosting, you'll need to configure whatever script you're using to check for changes. If you have access to server-side scripting, you could do this by leveraging the file modification time and file permission checks - you can probably make your script that detects file changes check for time changes as well. If you're more into a client-side solution, I think a combination of something like PHP/Node.js and the file change detection and notification APIs from the likes of Cloudinary may be an appropriate solution. Finally, if you really need to know before the script is called, you can set a custom HTTP header with the latest modification date for the file you're using to detect changes. This will only work if your script is run on the server. Edit: If the script you're running is in the user's publicly accessible files (e.g. you could potentially check the files' timestamp on an interval. You could do this for example using the filemtime() PHP function as long as your script isn't run in a non-privileged account - you can do this by checking the script's file's permissions. Aaron Hernandez Looks At Life After NFL Life Sentence BOSTON (CBS) – Former NFL star Aaron Hernandez, who was sentenced to life in prison after the death of Odin Lloyd, is getting used to his new life behind bars. The former NFL star is now attending church, is learning how to read and write and could be eligible for day release next year after spending time in the infirmary last year. Before he took the first step on the road to what he calls "freedom", Hernandez sat down with WBZ and spoke to us about his feelings about his life sentence and what he'll be doing in the coming years behind bars. Click Here to View Full

#### **What's New In?**

207. What is the smalle st value in - 1 1, p, - 2/11? - 11 Suppose -  $16 * i = -18 * i + 12$ . Let  $g$  be  $i$  /  $(-8)$  - 26/ $(-40)$ . What is the seconds mallest value in  $2/23$ , 1,  $g$  ?  $2/23$ L e t r b e 1 8 / ( - 2 7 ) \* 3 / ( - 4 ) \* 0. W h i c h i s t h e t h i r d b i g g e s t v a l u e ? ( a ) 4 ( b )  $2/7$  ( c ) r  $(d)$  4/3

# **System Requirements For Adobe Photoshop Free Download For Windows 10 Microsoft:**

REQUIREMENTS FOR RUNNING THE GAME: Minimum system requirements are a 2 GHz Intel or AMD processor with a gigabyte (or more) of RAM and a 2.0 GB GeForce 8800 GT (or equivalent) or ATI Radeon 9800 (or equivalent) video card. If you have a low-end video card, you may not be able to play our game at its full resolution. This will be more apparent in The Journey of Sargon, where the first 60 minutes of the game will not run properly. If you do have a low-

<https://lacomfortair.com/download-adobe-photoshop-7/> <https://www.loolooherbal.in/wp-content/uploads/2022/07/filypans.pdf> [https://cosmonet.club/upload/files/2022/07/kKsdMMmfMTkafyETU8Tj\\_01\\_523ef8ef2907f294016d310001](https://cosmonet.club/upload/files/2022/07/kKsdMMmfMTkafyETU8Tj_01_523ef8ef2907f294016d310001616868_file.pdf) [616868\\_file.pdf](https://cosmonet.club/upload/files/2022/07/kKsdMMmfMTkafyETU8Tj_01_523ef8ef2907f294016d310001616868_file.pdf) [https://murahlo.com/wp-content/uploads/2022/07/hindi\\_photoshop\\_app\\_download.pdf](https://murahlo.com/wp-content/uploads/2022/07/hindi_photoshop_app_download.pdf) <https://techguye.com/photoshop/> <http://iptvpascher.com/?p=24596> <https://www.careerfirst.lk/sites/default/files/webform/cv/download-adobe-photoshop-elements.pdf> <http://imeanclub.com/?p=72276> <http://mytown247.com/?p=67783> <https://connectingner.com/wp-content/uploads/2022/07/berlmelo.pdf> <https://www.hhlacademy.com/advert/halftone-psd-brushes-psd-ultimate-collection/> <https://aapanobadi.com/2022/07/01/topaz-plugins-for-photoshop-cs6/> <https://holytrinitybridgeport.org/advert/adobe-photoshop-full-crack-version/> <https://news.mtkenya.co.ke/advert/blood-splatter-brushes-download-free-sample/> <http://in-loving-memory.online/?p=23930> [https://www.realteqs.com/teqsplus/upload/files/2022/07/hgSP954jOPVfSuUFCIT9\\_01\\_523ef8ef2907f2940](https://www.realteqs.com/teqsplus/upload/files/2022/07/hgSP954jOPVfSuUFCIT9_01_523ef8ef2907f294016d310001616868_file.pdf) [16d310001616868\\_file.pdf](https://www.realteqs.com/teqsplus/upload/files/2022/07/hgSP954jOPVfSuUFCIT9_01_523ef8ef2907f294016d310001616868_file.pdf) <https://donin.com.br/advert/cisco-825-doesnt-see-detected-by-wireless-controller/> <https://www.thirtythousandhomes.org/wp-content/uploads/2022/07/carline.pdf> <https://mynaturalhomecuresite.com/download-photoshop-7-crack/> <http://yogaapaia.it/archives/26781>